## Main Site Meeting Room AV Facilities

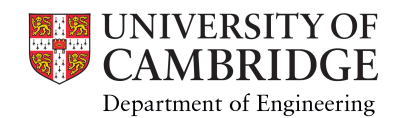

\*WiFi access is available via the eduroam and UniOfCam wireless networks. Only users that have devices that have devices that have devices that have been previously configured to connect to eduroam can utilise this service required for guest access these need to be requested in advance via helpdesk@eng.cam.ac.uk UniofCam-guest wifi can be accessed using user's own online account – details at https://help.uis.cam.ac.uk/wifi-guest

\*\* To ensure success, video conferences should be booked via av-support@eng.cam.ac.uk at least 5 working days in advance of the meeting to allow for exchange of technical details between sites and to conduct a test call pr remote site's video conference technician when organizing the meeting and notify the Engineering AV team of these details when booking the use of the system.

\*\*\* UIS managed Microsoft Teams Room setup, capable of standard Video Codec H.232/SIP calls. See https://help.eng.cam.ac.uk/audio-visual/ or https://help.uis.cam.ac.uk/hybrid-meeting-room-standards/user-guide for more info

^ Telephone conference call equipment must be booked at least 2 working days in advance via av-support@eng.cam.ac.uk

## Further AV enquiries can be made via av-support@eng.cam.ac.uk or by calling 01223 332660

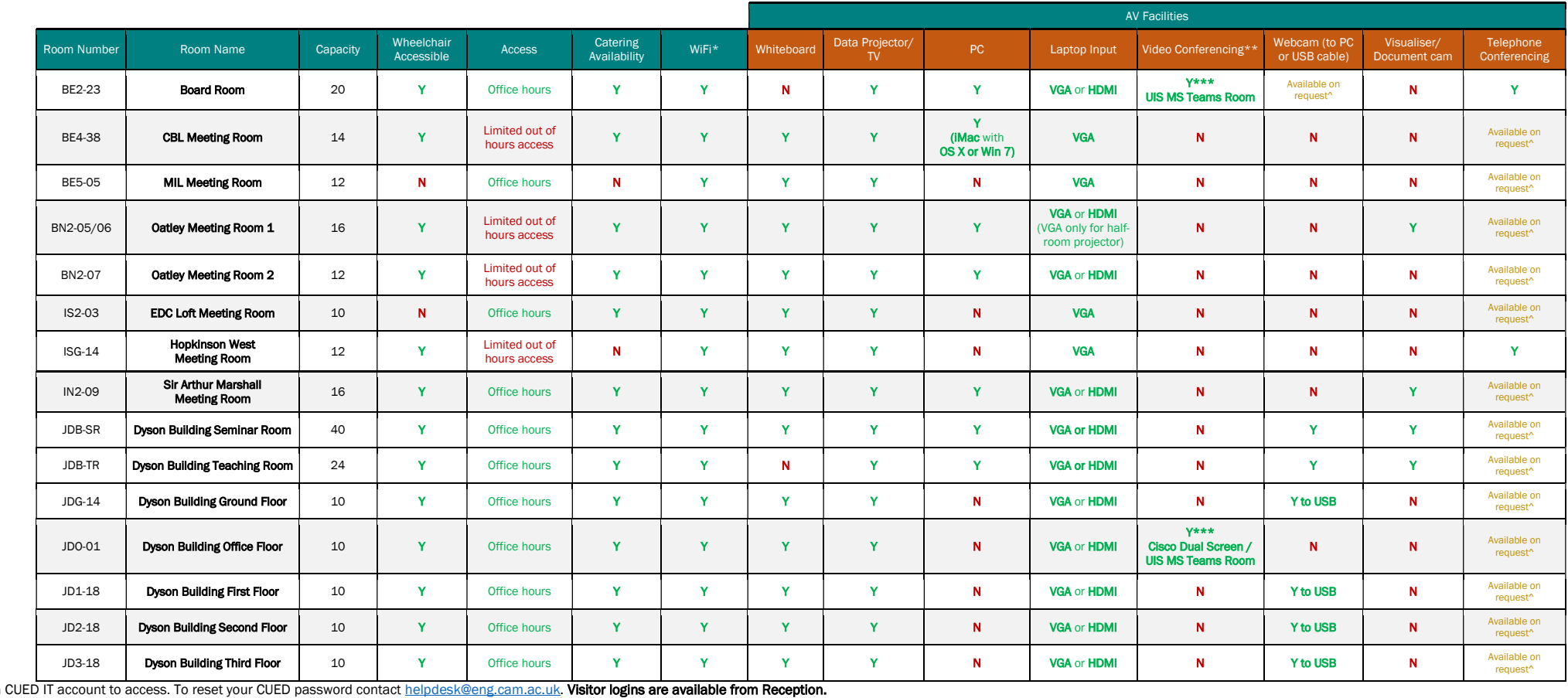

Lectern PC login information: Lectern PCs require a